**Частное образовательное учреждение профессионального образования «Брянский техникум управления и бизнеса»**

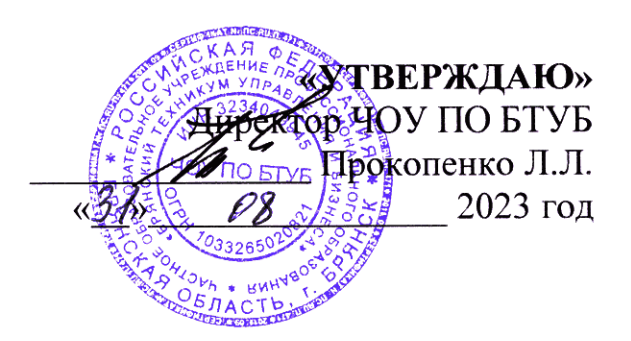

# **ФОНД ОЦЕНОЧНЫХ СРЕДСТВ**

**ЕН.02 Информатика**

**по специальности 40.02.01 «Право и организация социального обеспечения» базовая подготовка**

ФОРМА ОБУЧЕНИЯ

очная, заочная

**Брянск – 2023 г**

## **СОДЕРЖАНИЕ**

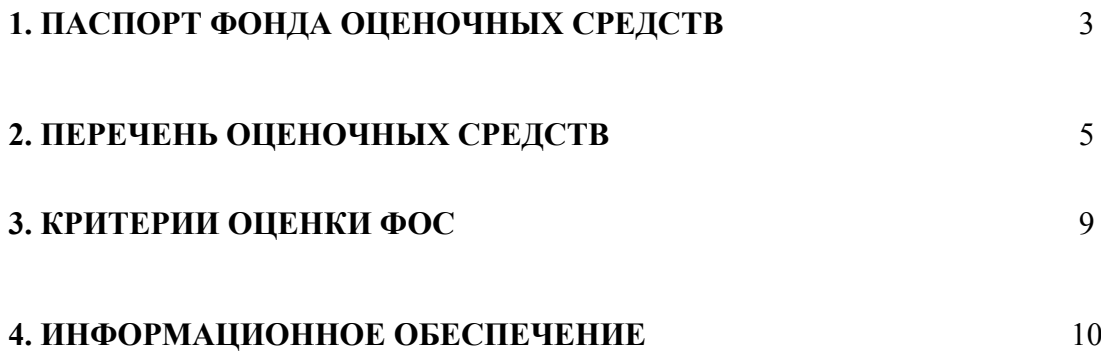

#### **1. ПАСПОРТ ФОНДА ОЦЕНОЧНЫХ СРЕДСТВ УЧЕБНОЙ ДИСЦИПЛИНЫ ЕН.02 ИНФОРМАТИКА**

#### **1.1. Назначение фонда оценочных средств**

Фонд оценочных средств предназначен для проверки результатов освоения учебной дисциплины программы подготовки специалистов среднего звена по специальности СПО 40.02.01 «Право и организация социального обеспечения» базовой подготовки в части овладения учебной дисциплины: **«**Информатика**».**

Формой аттестации по учебной дисциплине является дифференцированный зачет.

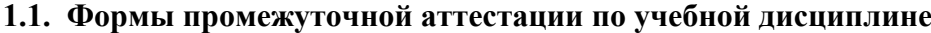

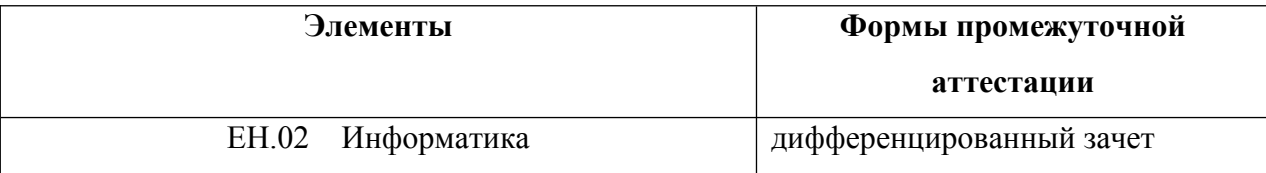

Фонд оценочных средств (ФОС) создается в соответствии с требованиями ФГОС СПО для аттестации обучающихся на соответствие их учебных достижений поэтапным требованиям соответствующей программы подготовки специалистов среднего звена (ППССЗ) для проведения входного и текущего оценивания, а также промежуточной аттестации обучающихся. ФОС является составной частью нормативно-методического обеспечения системы оценки качества освоения ОПОП СПО, входит в состав ППССЗ.

Фонд оценочных средств – комплект методических материалов, нормирующих процедуры оценивания результатов обучения, т.е. установления соответствия учебных достижений запланированным результатам обучения и требованиям образовательных программ, рабочих программ модулей (дисциплин).

Фонд оценочных средств сформирован на основе ключевых принципов оценивания:

- валидности: объекты оценки должны соответствовать поставленным целям обучения;

- надежности: использование единообразных стандартов и критериев для оценивания достижений;

- объективности: разные студенты должны иметь равные возможности добиться успеха. Основными параметрами и свойствами ФОС являются:

- предметная направленность (соответствие предмету изучения конкретной учебной дисциплины);

- содержание (состав и взаимосвязь структурных единиц, образующих содержание теоретической и практической составляющих учебной дисциплины);

- объем (количественный состав оценочных средств, входящих в ФОС);

3

- качество оценочных средств и ФОС в целом, обеспечивающее получение объективных и достоверных результатов при проведении контроля с различными целями.

#### **1.2. Результаты освоения учебной дисциплины, подлежащие проверке**

Целью ФОС по учебной дисциплине «Информатика» является проверка сформированности у студентов правовых аспектов использования информационных технологий и программного обеспечения, а также формирования общих и профессиональных компетенций:

ОК 1. Понимать сущность и социальную значимость своей будущей профессии, проявлять к ней устойчивый интерес.

ОК 2. Организовывать собственную деятельность, выбирать типовые методы и способы выполнения профессиональных задач, оценивать их эффективность и качество.

ОК 3. Принимать решения в стандартных и нестандартных ситуациях и нести за них ответственность.

ОК 4. Осуществлять поиск и использование информации, необходимой для эффективного выполнения профессиональных задач, профессионального и личностного развития.

ОК 5. Использовать информационно-коммуникационные технологии в профессиональной деятельности.

ОК 6. Работать в коллективе и команде, эффективно общаться с коллегами, руководством, потребителями.

ОК 7. Брать на себя ответственность за работу членов команды (подчиненных), результат выполнения заданий.

ОК 8. Самостоятельно определять задачи профессионального и личностного развития, заниматься самообразованием, осознанно планировать повышение квалификации.

ОК 9. Ориентироваться в условиях постоянного изменения правовой базы.

ОК 10. Соблюдать основы здорового образа жизни, требования охраны труда.

ОК 11. Соблюдать деловой этикет, культуру и психологические основы общения, нормы и правила поведения.

ОК 12. Проявлять нетерпимость к коррупционному поведению.

ПК 1.5. Осуществлять формирование и хранение дел получателей пенсий, пособий и других социальных выплат.

ПК 2.1. Поддерживать базы данных получателей пенсий, пособий, компенсаций и других социальных выплат, а также услуг и льгот в актуальном состоянии.

ПК 2.2. Выявлять лиц, нуждающихся в социальной защите, и осуществлять их учет, используя информационно-компьютерные технологии.

### **2. ПЕРЕЧЕНЬ ОЦЕНОЧНЫХ СРЕДСТВ УЧЕБНОЙ ДИСЦИПЛИНЫ**

#### **2.1. Типовые задания для практических работ**

#### **Инструкция**

1. Внимательно прочитайте задания и выполните их в приведенной последовательности.

2. Максимальное время выполнения задания – 45 мин.

Задание №1. Перевести из десятичной системы счисления трехзначное число 9., две последние цифры которого являются порядковым номером студента в журнале учебных занятий, в двоичную систему счисления. Сделать проверку.

Задание №2. Перевести из десятичной системы счисления трехзначное число 9., две последние цифры которого являются порядковым номером студента в журнале учебных занятий, в восьмеричную систему счисления. Сделать проверку.

Задание №3. Перевести из десятичной системы счисления трехзначное число 9., две последние цифры которого являются порядковым номером студента в журнале учебных занятий, в шестнадцатеричную систему счисления. Сделать проверку.

**Задание №4.** Сложить в двоичной системе счисления число, полученное в задании 1, с числом 10111110001<sub>2</sub>.

**Задание №5.** Сложить в восьмеричной системе счисления число, полученное в задании 2, с числом 1567<sub>8</sub> двумя способами.

**Задание №6.** Сложить в шестнадцатеричной системе счисления число, полученное в задании 3, с числом 8D716.

**Задание №7:** Создать индивидуальную базу данных, состоящую из двух таблиц:

1) таблица годности к военной службе (10-15 чел.), содержащую следующие поля: ФИО, решение о годности к военной службе.

 2) таблица бойцов отделения взвода (5-10 чел.), содержащую следующие поля: ФИО, должность, воинское звание (командир - сержант, прапорщик), рост, вес, дата рождения, дата призыва, дата демобилизации.

Сформировать не менее трех запросов на ваше усмотрение. Сформировать форму и отчет.

Установить межтабличные связи.

### **2.2. Примерные темы рефератов**

#### *Инструкция по подготовке реферата:*

### **Требования к оформлению:**

Объём реферата 25 страницы печатного или рукописного текста (формат А4, при 14 шрифте и 1,5 межстрочном интервале) на страницах указываются номера. Поля страницы: левое 3 см, верхнее и нижнее по 2 см, правое 1,5 см.

### **Реферат должен иметь следующую структуру:**

1. Титульный лист.

2. Содержание с указанием страниц.

3. Введение излагается на 2-3 страницах. Содержит обоснование проблематики и актуальности выбранной темы, определение цели и задач работы, небольшой обзор литературы, оценка степени изученности проблемы.

4. Основная часть имеет 2-3 главы, примерно равных по объёму. В них раскрывается поставленная проблема, при соблюдении логики в переходе от одного вопроса к другому и чёткости завершающих их выводов. При использовании документов, цифр или фактов нужно обязательно

давать ссылку на источник данной информации. При оформлении реферата применяют таблицы и графики, которые должны сопровождаться анализом. Большие таблицы помещаются в приложения. 5. Заключение занимает 1-2 страницы и содержит основные обобщённые выводы по всему реферату.

6. Список литературы составляется в алфавитном порядке и должен включать не менее 5-6 наименований.

7. Приложения, которые состоят из таблиц, диаграмм, графиков, рисунков, схем (необязательная часть реферата).

### **ПЕРЕЧЕНЬ ТЕМ**

- 1) Иформационная безопасность при работе с коммерческой тайной.
- 2) Конфиденциальная информация.
- 3) Анализ рисков информационной безопасности.
- 4) Угрозы информационной безопасности.
- 5) Уязвимости информационной безопасности.
- 6) Обеспечение безопасности компьютера.
- 7) Защита операционных систем.
- 8) Способы обеспечения информационной безопасности при ее обработке без

использования средств автоматизации.

9) Способы и меры по обеспечение безопасности конфиденциальной информации в электронном виде.

10) Виды межсетевых экранов.

- 11) Методы обеспечения безопасности сети.
- 12) Политики безопасности и административные шаблоны.
- 13) Программы для криптографической защиты информации.
- 14) Криптографическая защита сетей передачи данных.
- 15) Федеральный закон о персональных данных.

#### **2.3. Типовые варианты тестов**

#### *Инструкция по выполнению теста:*

*Каждое тестовое задание варианта имеет определенный порядковый номер, из которых один верный и три неверных ответа.*

*В каждом варианте теста 20 вопросов.* 

### **ТЕСТОВЫЕ ЗАДАНИЯ**

### **1. Какие устройства персонального компьютера относятся к периферийным?**

- а. процессор
- б. монитор
- в. принтер
- г. оперативная память

### **2. Выберите правильное определение. Windows – это …**

- а. окна на экране монитора
- б. операционная система
- в. операционные окна
- **3. Продолжите фразу: "Среда, организующая взаимодействие пользователя с компьютером, называется…"**
	- а. компьютерный интерфейс
	- б. пользовательский интерфейс
	- в. машинный интерфейс
- г. универсальный интерфейс
- **4. Какими способами в Widows можно переименовать папку?**
	- а. клавиша F2
	- б. двойной щелчок левой кнопкой мыши
	- в. через контекстное меню
	- г. через меню «Пуск»

#### **5. Как в текстовом редакторе Microsoft Word сохранить документ?**

- а. кнопка
- б. меню Сохранить
- в. меню Правка Сохранить
- г. меню Файл Сохранить

### **6. Как удалить фрагмент текста в Microsoft Word?**

- а. клавиша Delete
- б. удерживая клавишу Delete, выделить необходимый фрагмент
- в. выделить и нажать Delete

### **7. Вставка рисунка в Microsoft Word.**

- а. меню Рисунок Добавить
- б. меню Вставка Рисунок
- в. меню Файл Добавить рисунок

### **8. Как изменить шрифт текста в Microsoft Word?**

- а. меню Правка Шрифт
- б. меню Формат Шрифт
- в. с помощью кнопок на панели инструментов
- г. с помощью кнопок на панели задач

### **9. Выберите правильное назначение программы Microsoft Excel?**

- а. изменение текста и составление таблиц любой сложности
- б. составление таблиц и построение диаграмм
- в. выполнение табличных расчетов, построение диаграмм

### **10. Что такое ячейка в Excel?**

- а. кнопка на панели инструментов
- б. область на пересечении столбца и строки
- в. значок для запуска программы

### **11. Жесткий диск – это устройство для …**

- а. временного хранения данных
- б. длительного хранения данных
- в. вычислений над данными

### **12. Какая клавиша предназначена для фиксации на клавиатуре прописных букв?**

- а. Ctrl
- б. Enter
- в. Caps Lock

#### **13. Для чего служит контекстно-зависимое меню?**

- а. для выбора операций над объектом
- б. для изменения свойств объекта
- в. для удаления объекта

### **14. Выберите имя файла, удовлетворяющее шаблону ????1.exe.**

- а. pole.exe
- б. file1.doc
- в. file1.exe
- г. proba1.exe

#### **15. Выберите правильный способ проверки правописания текста в Word.**

- а. меню Правка Правописание
- б. меню Файл проверить правописание
- в. меню Сервис Правописание

#### **16. Способы изменения параметров абзаца текста в Word.**

- а. меню Сервис Параметры Абзац
- б. меню Формат Абзац
- в. меню Правка Абзац

### **17. Windows Commander – это...**

- а. программа для восстановления поврежденных файлов и дисков
- б. файловый менеджер
- в. программа для архивации и разархивации файлов
- г. программа антивирусной проверки файлов

#### **18. ScanDisk – это...**

- а. файловый менеджер
- б. программа для восстановления поврежденных файлов и дисков
- в. программа для архивации и разархивации файлов
- г. программа антивирусной проверки файлов

### **19. Как выполнить предварительный просмотр документа перед печатью?**

- а. кнопка
- б. кнопка
- в. кнопка

#### **20. Как правильно записать формулу расчета данных в Excel?**

- а. ввести в ячейку формулу и нажать знак «=» на клавиатуре
- б. ввести в ячейку формулу и нажать «Enter» на клавиатуре
- в. ввести в ячейку знак «=», затем формулу и нажать «Enter» на клавиатуре

### **2.4. Список вопросов к дифференцированному зачету**

1. Информатика как наука. Информационное общество, информатизация.

2. Информация, ее свойства, единицы измерения. Информационные процессы, схема передачи информации.

3. Системы счисления. Двоичная система счисления. Перевод чисел из одной системы счисления в другую.

4. Кодирование информации. Кодирование целых и действительных чисел двоичным кодом, кодирование текстовых данных.

5. История развития вычислительной техники.

6. Устройство персонального компьютера. Базовая конфигурация. Правила работы за компьютером, техника безопасности, эргономическое использование ЭВМ.

7. Операционные системы. Назначение и классификация ОС.

8. Программное обеспечение персонального компьютера. Классификация ПО. Виды служебных и прикладных программ. Понятие программной среды, человеко-машинный интерфейс.

9. Файлы. Атрибуты файлов. Работа с файловой системой. Файловые менеджеры.

10. Многозадачные операционные системы. Операционные системы семейства Windows. Основные объекты ОС Windows.

11. Стандартные приложения операционных систем. Стандартные приложения ОС Windows. Работа с файловой системой в ОС Windows.

12. Электронный офис. Назначение офисных программ. Электронный офис MS Office.

13. Текстовые процессоры. Текстовый процессор MS Word. Основные возможности. Приёмы работы с текстом, таблицами, списками и шаблонами. Вставка графических объектов в документ. Стили и оглавление в документе.

14. Табличные процессоры. Табличный процессор MS Excel. Основные возможности. Адресация ячеек, формулы и функции, фильтрация и сортировка данных, поиск решения.

15. Система управления базами данных Access. Таблицы, запросы. Отчеты и формы

16. Модели и моделирование. Виды моделей, способы моделирование. Моделирование с помощью

ЭВМ. Основные этапы компьютерного решения задач.

17. Мультимедиа-технологии. Компьютерные презентации. Обработка видео и звука с помощью ЭВМ.

- 18. Компьютерная графика. Виды компьютерной графики. Графические редакторы.
- 19. Протокол HTTP
- 20. Web-дизайн. Структура документов HTML
- 21. Каскадные таблицы стилей. Отличие внутренних, внешних и встроенных.
- 22. Основы PHP
- 23. Защита информации. Методы и средства защиты информации. Антивирусные средства.

### **3. КРИТЕРИЙ ОЦЕНКИ ФОС ЕН.02 ИНФОРМАТИКА**

#### **Оценка экзамена, зачета, дифференцированного зачета, устного опроса выражается в баллах (при устном ответе).**

**«отлично»** - студент показывает глубокие осознанные знания по освещаемому вопросу, владение основными понятиями, терминологией; владеет конкретными знаниями, умениями по данной дисциплине в соответствии с ФГОС СПО: ответ полный, доказательный, четкий, грамотный, иллюстрирован практическим опытом профессиональной деятельности;

**«хорошо»** – студент показывает глубокое и полное усвоение содержания материала, умение правильно и доказательно излагать программный материал. Допускает отдельные незначительные неточности в форме и стиле ответа;

**«удовлетворительно»** – студент понимает основное содержание учебной программы, умеет показывать практическое применение полученных знаний. Вместе с тем допускает отдельные ошибки, неточности в содержании и оформлении ответа: ответ недостаточно последователен, доказателен и грамотен;

**«неудовлетворительно»** – студент имеет существенные пробелы в знаниях, допускает ошибки, не выделяет главного, существенного в ответе. Ответ поверхностный, бездоказательный, допускаются речевые ошибки.

#### **Критерии оценок тестового контроля знаний:**

**5 (отлично)** – 71-100% правильных ответов

- **4 (хорошо)** 56-70% правильных ответов
- **3 (удовлетворительно)** 41-55% правильных ответов
- **2 (неудовлетворительно)** 40% и менее правильных ответов

**При оценивании письменных работ (ответов на контрольные вопросы, выполнении курсовых, контрольных работ, рефератов, выполнении практических заданий различного вида)**, учитывается правильность оформления работы и требования, предъявляемые к оценкам:

**«отлично»** - письменная работа отвечает всем требованиям, изложенным в методических указаниях по выполнению письменных работ; студент показывает глубокие осознанные знания по освещаемому вопросу, владение основными понятиями, терминологией; владеет конкретными знаниями, умениями по данной дисциплине в соответствии с ФГОС СПО: ответ полный, доказательный, четкий, грамотный, иллюстрирован практическим опытом профессиональной деятельности;

**«хорошо»** - письменная работа в основном отвечает всем требованиям, изложенным в методических указаниях по выполнению письменных работ, но допускаются отдельные незначительные ошибки в оформлении, незначительные неточности в форме изложения материала; студент показывает глубокое и полное усвоение содержания материала, умение правильно и доказательно излагать программный материал. Допускает отдельные незначительные неточности в форме и стиле ответа;

**«удовлетворительно»** - письменная работа в основном отвечает всем требованиям, изложенным в методических указаниях по выполнению письменных работ, но допускаются

незначительные ошибки в оформлении, незначительные неточности в форме изложения материала, встречаются опечатки; студент понимает основное содержание учебной программы, умеет показывать практическое применение полученных знаний. Вместе с тем допускает отдельные ошибки, неточности в содержании и оформлении ответа: ответ недостаточно последователен, доказателен и грамотен;

**«неудовлетворительно»** - письменная работа не отвечает требованиям, изложенным в методических указаниях по выполнению письменных работ (содержание работы не раскрывает заявленную тему, нарушена логика изложения материала, не достигнута цель, не выполнены задачи исследования); студент имеет существенные пробелы в знаниях, допускает ошибки, не выделяет главного, существенного в ответе. Ответ поверхностный, бездоказательный, допускаются речевые ошибки.

#### **4. ИНФОРМАЦИОННОЕ ОБЕСПЕЧЕНИЕ**

*Перечень рекомендуемых учебных изданий, Интернет-ресурсов, дополнительной*

#### *литературы*

#### **3.2.1. Основные источники**

1. Башмакова, Е. И. Информатика и информационные технологии. Умный Excel 2016: библиотека функций : учебное пособие / Е. И. Башмакова. — Москва : Ай Пи Ар Медиа, 2020. — 109 c. — ISBN 978-5-4497-0516-7. — Текст : электронный // Электронно-библиотечная система IPR BOOKS : [сайт]. — URL: http://www.iprbookshop.ru/94205.html

2. Башмакова, Е. И. Информатика и информационные технологии. Технология работы в MS WORD 2016 : учебное пособие / Е. И. Башмакова. — Москва : Ай Пи Ар Медиа, 2020. — 90 c. — ISBN 978-5-4497-0515-0. — Текст : электронный // Электронно-библиотечная система IPR BOOKS : [сайт]. — URL: http://www.iprbookshop.ru/94204.htm

3. Гаврилов, М. В. Информатика и информационные технологии : учебник для среднего профессионального образования / М. В. Гаврилов, В. А. Климов. — 4-е изд., перераб. и доп. — Москва : Издательство Юрайт, 2020. — 383 с. — (Профессиональное образование). — ISBN 978-5- 534-03051-8. — Текст : электронный // ЭБС Юрайт [сайт]. — URL:<https://urait.ru/bcode/449286>

4. Трофимов, В. В. Информатика в 2 т. Том 1: учебник для среднего профессионального образования / В. В. Трофимов ; под редакцией В. В. Трофимова. — 3-е изд., перераб. и доп. — Москва : Издательство Юрайт, 2020. — 553 с. — (Профессиональное образование). — ISBN 978-5-534-02518-7.

#### **3.2.2. Электронные издания (электронные ресурсы)**

- 1. Электронно-библиотечная система «ЮРАЙТ» https://www.biblio-online.ru
- 2. Электронно-библиотечная система «IPRbooks» http://www.iprbookshop.ru
- 3. Информационно-правовой портал «ГАРАНТ» http://www.garant.ru/

#### **3.2.3. Дополнительные источники**

1. Информационные технологии в юридической деятельности : учебник и практикум для среднего профессионального образования / Т. М. Беляева, А. Т. Кудинов, Н. В. Пальянова, С. Г. Чубукова ; ответственный редактор С. Г. Чубукова. — 3-е изд., перераб. и доп. — Москва : Издательство Юрайт, 2020. — 314 с. — (Профессиональное образование). — ISBN 978-5-534-00565- 3. — Текст : электронный // ЭБС Юрайт [сайт]. — URL:<https://urait.ru/bcode/450952>

2. Рыбальченко, М. В. Архитектура информационных систем : учебное пособие для среднего профессионального образования / М. В. Рыбальченко. — Москва : Издательство Юрайт, 2020. — 91 с. — (Профессиональное образование). — ISBN 978-5-534-01252-1. — Текст: электронный // ЭБС Юрайт [сайт]. — URL:<https://urait.ru/bcode/452922>

### **РЕСУРСЫ СЕТИ ИНТЕРНЕТ**

- 1. Научная электронная библиотека elibrary.ru http://elibrary.ru/project\_authors.asp?
- 2. Электронно-библиотечная система [http://www.iprbookshop.ru](http://www.iprbookshop.ru/)
- 3. ООО «Электронное издательство ЮРАЙТ» www.urait.ru
- 4. Сайт поисковой системы Яндекс www.yandex.ru
- 5. Сайт поисковой системы Ramler www.rambler.ru
- 6. Сайт поисковой системы Google www.google.ru
- 7. Электронная почта Mail www.mail.ru